# Package 'robcor'

June 27, 2022

<span id="page-0-0"></span>Type Package Title Robust Correlations **Version** 0.1-6.1 Date 2014-01-06 Author Paul Smirnov Maintainer Paul Smirnov <s.paul@mail.ru> Description Robust pairwise correlations based on estimates of scale, particularly on ``FastQn'' one-step M-estimate. Suggests MASS, robustbase, sfsmisc **Depends** R  $(>= 2.10.0)$ , stats License GPL  $(>= 2)$ 

NeedsCompilation no

Repository CRAN

Date/Publication 2022-06-27 05:20:51 UTC

# R topics documented:

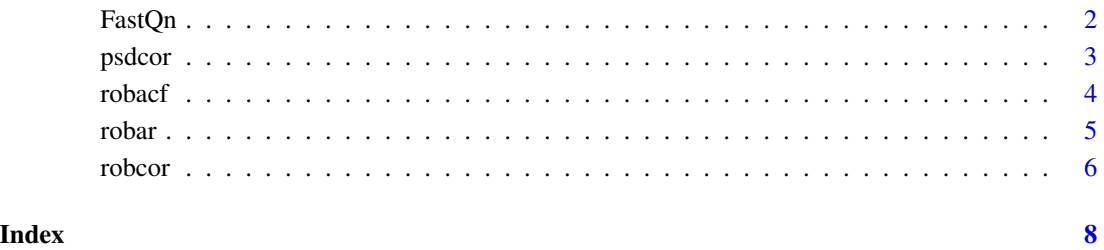

<span id="page-1-1"></span><span id="page-1-0"></span>

Compute the robust scale estimator FastQn, an efficient alternative to the MAD, a fast alternative to the Qn.

#### Usage

```
FastQn(x, center = median(x), scale = mad(x, center))fqn(x, center = median(x), scale = mad(x, center))s_F = \frac{1}{n} s and x, m mu.too = FALSE, center = median(x), ...)
```
#### Arguments

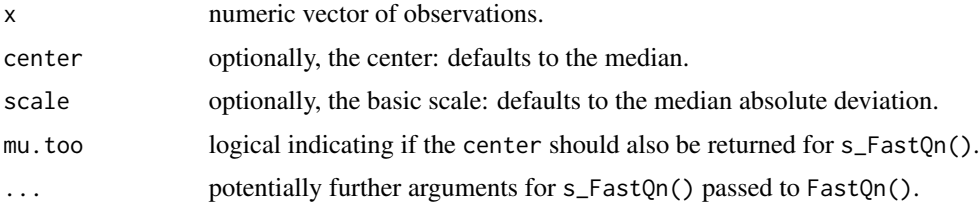

#### Details

This function computes one-step M-estimate of scale based on provided robust estimate (defaults to the MAD). It gives 50% breakdown point and Gaussian efficiency about 80%.

The fqn function is a shorter alias, like [sd](#page-0-0) and [mad](#page-0-0).

### Value

FastQn() returns a number, the FastQn robust scale estimator.

 $s_F = \text{S}$  fastQn(x, mu.too=TRUE) returns a length-2 vector with location and scale; this is typically only useful for [covOGK\(](#page-0-0)\*, sigmamu = s\_FastQn) or robcor(\*, scaler = s\_FastQn).

### Author(s)

Paul Smirnov <s.paul@mail.ru>

#### References

Smirnov, P. O., Shevlyakov, G. L. (2010). *On Approximation of the Qn-Estimate of Scale by Fast M-Estimates*. In Book of Abstracts: International Conference on Robust Statistics (ICORS 2010) (pp. 94-95). Prague, Czech Republic.

#### <span id="page-2-0"></span>psdcor 3 and 3 and 3 and 3 and 3 and 3 and 3 and 3 and 3 and 3 and 3 and 3 and 3 and 3 and 3 and 3 and 3 and 3 and 3 and 3 and 3 and 3 and 3 and 3 and 3 and 3 and 3 and 3 and 3 and 3 and 3 and 3 and 3 and 3 and 3 and 3 and

### See Also

[mad](#page-0-0), [Qn](#page-0-0).

# Examples

```
set.seed(153)
x \le -\text{sort}(c(\text{rnorm}(80), \text{rt}(20, df = 1)))s_FastQn(x, mu.too=TRUE)
FastQn(x)
```
<span id="page-2-1"></span>psdcor *Positive Semidefinite Correlation Matrix Correction*

# Description

Correct pseudo-correlation matrices to make them positive semidefinite ones.

# Usage

psdcor(m, method = c("higham", "eigen"), ...)

# Arguments

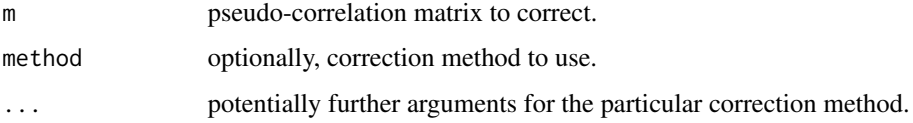

# Details

This function applies transformation to the given matrix in order to make it positive semidefinite correlation matrix.

When method is higham, use Higham projections algorithm via [nearPD\(](#page-0-0)) function.

When method is eigen, use direct eigenvalues correction via [posdefify\(](#page-0-0)) function.

#### Value

The corrected matrix.

# Author(s)

Paul Smirnov <s.paul@mail.ru>

<span id="page-3-0"></span>Compute (and by default plot) an estimate of the autocovariance or autocorrelation function.

#### Usage

```
robacf(x, lag.max = NULL, type = c("correlation", "covariance"), plot = TRUE,scalar = "s_FastQn", ...)
```
# Arguments

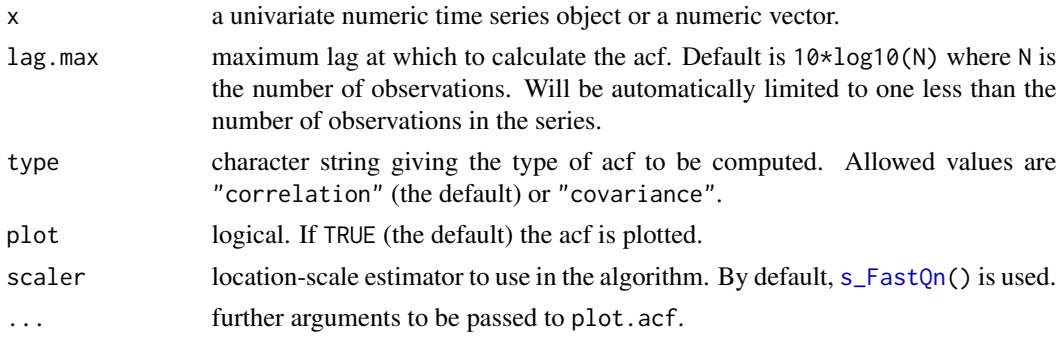

#### Details

This function is a robust replacement for  $\operatorname{acf}()$ .

Note, that implementation and documentation is not finished/polished yet.

#### Value

A list of class "acf". For description of elements see [acf\(](#page-0-0)).

# Note

WORK-IN-PROGRESS status.

# Author(s)

Paul Smirnov <s.paul@mail.ru>

# References

Shevlyakov, G. L., Lyubomishchenko, N. S. and Smirnov, P. O. (2013). *Some remarks on robust estimation of power spectra*. Proceedings of the 11th International Conference on Computer Data Analysis and Modeling, Minsk, Belarus, 97–104.

<span id="page-4-0"></span>

Fit an autoregressive time series model to the data using robust algorithms.

#### Usage

```
robar(x, order = 2, scalar = "s_FastQn")
```
#### **Arguments**

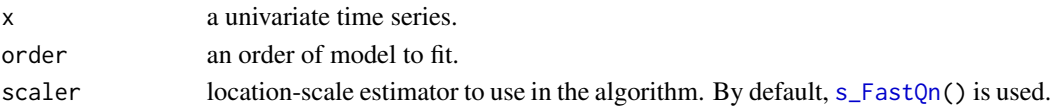

# Details

This function is a robust replacement for  $ar()$  $ar()$ . Note, that implementation and documentation is not finished/polished yet.

#### Value

A list of class "ar". For description of elements see  $ar()$  $ar()$ .

### Note

WORK-IN-PROGRESS status.

# Author(s)

Paul Smirnov <s.paul@mail.ru>

# References

Shevlyakov, G. L., Lyubomishchenko, N. S. and Smirnov, P. O. (2013). *Some remarks on robust estimation of power spectra*. Proceedings of the 11th International Conference on Computer Data Analysis and Modeling, Minsk, Belarus, 97–104.

#### Examples

```
n < -100set.seed(361)
eps <- as.ts(rnorm(n))
x <- arima.sim(list(ar=c(1,-0.9)), n, innov=eps) # basic signal
z \leq -as.ts(rbinom(n, 1, 0.1) * rnorm(n, sd=10)) # noise
y \leq -x + zspec.ar(robar(y, order=2))
```
<span id="page-5-0"></span>

Compute a robust estimate of the correlation coefficient or correlation matrix via pairwise correlations.

# Usage

```
robcor(x, y = NULL, method = c("ssd", "quadrant", "mcd"), partial = FALSE,
      post = "psdcor", scaler = "s_FastQn", regress = "lmrob")
```
# Arguments

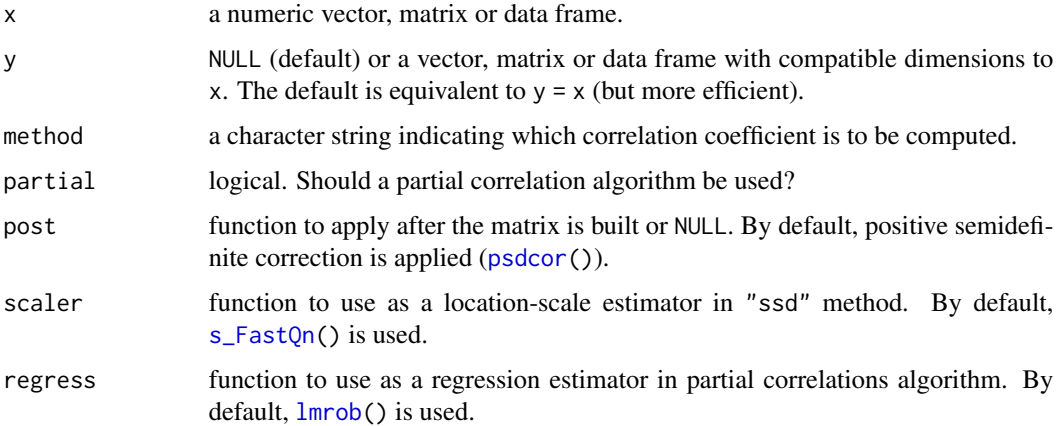

# Details

This function is a robust replacement for [cor\(](#page-0-0)).

Note, that implementation and documentation is not finished/polished yet.

#### Value

Either a single correlation coefficient or a correlation matrix estimate.

# Note

WORK-IN-PROGRESS status.

#### Author(s)

Paul Smirnov <s.paul@mail.ru>

robcor  $\overline{7}$ 

# References

Shevlyakov, G. L., Smirnov, P. O. (2011). *Robust Estimation of the Correlation Coefficient: An Attempt of Survey*. Austrian Journal of Statistics, 40(1&2), 147-156.

# <span id="page-7-0"></span>Index

```
∗ array
      psdcor
,
3
∗ multivariate
      robcor
,
6
∗ robust
      robacf
,
4
      robar
,
5
      robcor
,
6
∗ ts
      robacf
,
4
      robar
,
5
acf
,
4
ar
,
5
cor
,
6
covOGK
,
2
FastQn
,
2
fqn
(FastQn
)
,
2
lmrob
,
6
mad
,
2
,
3
nearPD
,
3
posdefify
,
3
psdcor
,
3
,
6
Qn
,
3
robacf
,
4
robar
,
5
robcor
,
6
s_FastQn
,
4
–
6
s_FastQn
(FastQn
)
,
2
sd
,
2
```